To view this email as a web page, go here.

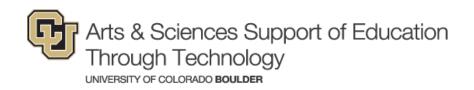

**Community Newsletter** 

January 25, 2017

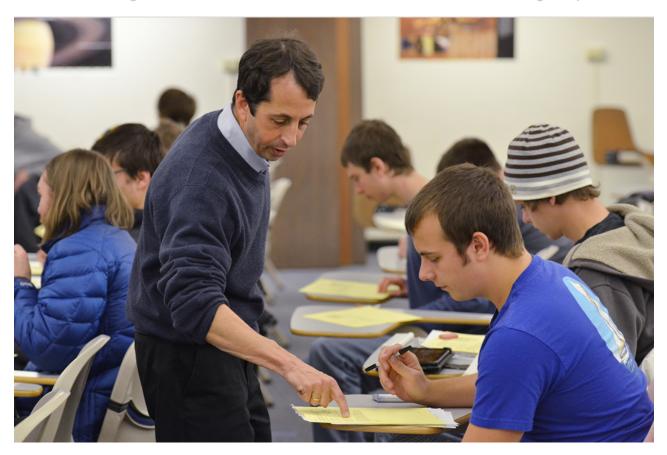

## **Call for faculty award nominations**

Do you know a colleague to nominate for the "**ASSETT Excellence in Teaching with Technology Award**"? Nominated by their peers, this award is presented to a faculty member who has excelled in classroom instruction with technology. <u>Nominate</u> today!

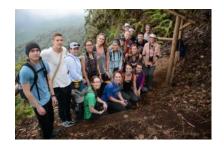

## Letters from the advisor

Sometimes the best place to engage diverse learners is in the field, out in nature, far from the classroom, where learning happens by individuals discovering something in a place they have never been.

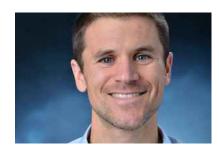

## Innovation Pit Stop with Dr. LaRocca on 2/14

*Capturing Student Engagement with Professional Skills Practice* 

Refuel with snacks, teaching, and tech discussion about engaging students in developing professional skills. Explore questions like: How might you organize the logistics of your course to embed practice of professional skills? Beyond writing, what are examples of how students can engage in professional practice in your classes?

Sign Up

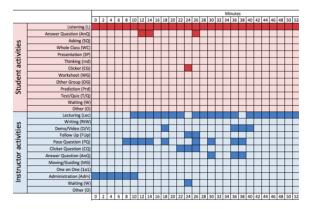

**Accepting VIP service** 

requests

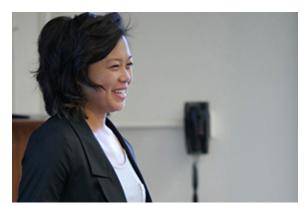

# Accepting new projects for TTAP

Imagine seeing a timeline like this that shows what happened in your class: listening, questioning, activities, etc. We can do this for you through our new Visualizing Instructional Practices (VIP) service! Request to participate at <u>assett@colorado.edu</u>. Would you like assistance integrating a new technology into your course? ASSETT is accepting new projects for TTAP Student Fellows for spring semester. Contact assett@colorado.edu.

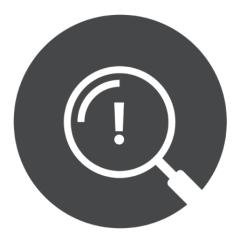

## **Tips & Tricks**

#### **For Diverse Learners**

Need a pedagogical New Year's resolution? Caption your video content to help students with hearing loss access your course content and improve learning comprehension for students whose first language is other than English.

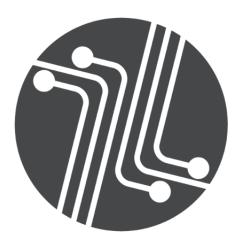

### **Tech of the Month**

#### Captioning with YouTube

The Tech of the Month for January is YouTube's captioning tool. Using this tool increases the quality and usability of your videos, while also helping CU Boulder become more accessible online to all individuals.

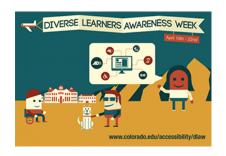

### Diverse Learners Awareness Week 2/20-24

Diverse Learners Awareness Week is an annual CU system-wide event that takes place on the Boulder campus in conjunction with the Spring Diversity and Inclusion Summit. This year's focus is on building skills that help support the diversity of learners in our classrooms. <u>Submit session proposals by 1/31.</u>

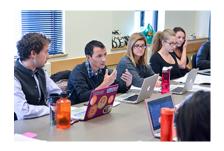

# UROP sponsors new opportunity for academic departments

The Undergraduate Research Opportunities Program (UROP) has a new development grant that will help faculty create a culture supportive of undergraduate research, as well as scholarly and creative work within their departments. <u>Deadline to apply is 2/17.</u>

ASSETT Technology Learning Center 313 UCB, Boulder, CO 80309-0313 303-735-3813 | assett@colorado.edu Office of Information Technology 303-735-4357 (5-HELP) help@colorado.edu

This email was sent to: jamey.chapin@colorado.edu This email was sent by the University of Colorado <u>Manage your email preferences</u> | <u>Update your contact information</u> Your CU ID:003000000X9gWuAAJ